# **Excel for Power Users**

Learn to solve challenging problems in Excel by applying and nesting various functions. You'll get an introduction to VBA, Excel's programming language, to automate workflow and repetitive tasks. Through various exercises and projects, you will reinforce and build upon knowledge gained in intermediate-level courses.

Group classes in NYC and onsite training is available for this course. For more information, email <a href="mailto:nyc@careercenters.com">nyc@careercenters.com</a> or visit: <a href="https://www.careercenters.com/courses/excel-for-power-users">https://www.careercenters.com/courses/excel-for-power-users</a>

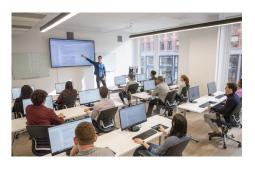

nyc@careercenters.com • (212) 684-5151

### **Course Outline**

#### **Advanced summation techniques**

Running total

Dynamic running total with SUM & OFFSET

SUM & INDEX

Sum through N items with SUM & OFFSET

## **Advanced Lookup techniques**

VLOOKUP with two conditions
VLOOKUP with multiple rates
INDEX-MATCH with cell anchoring
VLOOKUP & INDIRECT to pull from two tables
Partial Match VLOOKUP

#### **Advanced Text Functions**

Review UPPER, LEN, FIND, SUBSTITUTE, RIGHT/LEFT, MID functions Capitalize the first letter with LEFT, UPPER, LEN, MID Find the name in an email address Find the first word in string of text

### Advanced conditional formatting

Review: Highlight the entire row with formulas & cell locking Highlighting duplicate cells in two ranges with AND & COUNTIF Dynamically highlight bottom N values with SMALL

### **Other Advanced Techniques & Functions**

Create submenus with INDIRECT & OFFSET

CHOOSE function to select scenarios

Dynamic named ranges

Dynamic charting with Waterfall chart

SUMIFS with advanced conditions

#### **Arrays**

Single-cell array formulas

Advantages & Disadvantages of Arrays

TRANSPOSE Function

MAX & MIN Functions with Arrays

INDEX-MATCH with Arrays to retrieve the entire row

#### **Statistics**

Solver

Data Analysis ToolPak

### **Creating Macros Through Fundamental VBA**

Finding the name of the current worksheet

Finding the last Row used

Finding the last column used

VBA to create a Clustered Column Chart

Creating a Pivot Table using our captured last row and column